# **Klasifikasi Daun Jambu Air Menggunakan Ekstraksi Ciri Morfologi dan** *Backpropagation*

## **Iis Afrianty<sup>1</sup> , Rahmat Al Hafiz<sup>2</sup> , Febi Yanto<sup>3</sup> , Eka Pandu Cynthia<sup>4</sup>**

Teknik Informatika Universitas Islam Negeri Sultan Syarif Kasim Riau Jl. H.R Soebrantas No. 155 KM 16, Simpang Baru, Kota Pekanbaru e-mail: <sup>1</sup>[iis.afrianty@uin-suska.ac.id,](mailto:iis.afrianty@uin-suska.ac.id) <sup>2</sup>[rahmat.al.hafiz@students.uin-suska.ac.id,](mailto:rahmat.al.hafiz@students.uin-suska.ac.id)<br><sup>3</sup>[febi.yanto@uin-suska.ac.id,](mailto:febi.yanto@uin-suska.ac.id) <sup>4</sup>[eka.pandu.cynthia@uin-suska.ac.id](mailto:eka.pandu.cynthia@uin-suska.ac.id)

#### *Abstrak*

*Pada kasus citra daun jambu air yang pernah diteliti sebelumnya, terdapat penggunaan ciri yang belum tepat dan kekurangan pada metode klasifikasi. Sehingga pada penelitian ini menggunakan ekstraksi ciri morfologi dan backpropagation dalam mengklasifikasikan daun jambu air. Data citra daun jambu air yang digunakan sebanyak 500 data dari 10 jenis jambu air. Neuron input pada Backpropagation sebanyak 17 dari ciri morfologi. Parameter pengujian yang digunakan yaitu pembagian data dengan 5-fold cross validation, neuron hidden = 18 dan 33, serta learning rate = 0,01; 0,04; dan 0,07. Hasil akurasi terbaik diperoleh sebesar 53% pada neuron hidden 33, learning rate 0,07 dan data uji fold IV. Berdasarkan hasil pengujian, dapat diambil kesimpulan bahwa ekstraksi ciri morfologi dan backpropagation bisa digunakan dalam klasifikasi daun jambu air. Namun, untuk ciri yang telah digunakan belum dapat mengekstraksi pola tekstur tulang daun karena ukuran objek daun yang digunakan bervariasi sedangkan ciri yang diambil yaitu ciri morfologi."*

*Kata kunci: Backpropagation*, Daun Jambu Air, Ekstraksi Ciri Morfologi, Klasifikasi

#### *Abstract*

*Water Guava "is a plant that is cultivated in almost all region of Indonesia. In the case of water guava leaves image that has been researched before, they had not used the right feature and there was a lack of classification methods. So that in this research using Morphological Feature Extraction and backpropagation in classifying water guava leaves. Image data of water guava leaves were taken as much as 500 data from 10 types of water guava using a scanner. The input neurons on backpropagation are 17 from the morphological features. The testing parameters is used the division of data with 5-fold cross validation, hidden neurons = 18 and 33, learning rate = 0.01; 0.04; and 0.07. The best accuracy results is 53% on 33 neurons in hidden layer, learning rate = 0.07 on fold IV. Based on the result, it can be concluded that morphological feature extraction and backpropagation can be used in the classification of water guava leaves. However, the features that have been used cannot extract the leaf bones texture pattern because the size of the leaf objects are variated while the features are using the morphological features."*

*Keywords: Backpropagation, Classification, Morphological Feature Extraction, Water Guava Leaves.*

#### **1. Pendahuluan**

"Indonesia adalah negara agraris yang populer dengan ragam tanaman dan kekayaan rempah-rempah [1]. Tanaman adalah organisme universal yang dapat menghasilkan makanan nabati yang dibutuhkan oleh semua organisme, termasuk manusia [2]. Jambu air merupakan tanaman dengan daya adaptasi dan toleransi yang tinggi terhadap segala jenis tanah, sehingga masyarakat banyak membudidayakan tanaman tersebut [3]. Terdapat berbagai jenis tanaman jambu air yang dibudidayakan oleh masyarakat, yaitu jambu *black king*, cincalo, citra, jamaika, kaget, lokal, lonceng dan lain-lain. Terdapat beberapa detail pada tumbuhan jambu air yang dibedakan pada daunnya [4], hal tersebut karena pada jenis tanaman jambu air memiliki perbedaan karakteristik daun [5]."

"Citra daun jambu air pernah diangkat sebagai studi kasus pada penelitian sebelumnya. Diantaranya adalah penelitian [6] dengan metode Deteksi Tepi Sobel dan *K-Means Clustering,* akurasi yang didapatkan dari 25 data latih dan 5 data uji pada skenario yang pertama yaitu sebesar 86,6%. Terdapat kekurangan pada penelitian ini, yaitu hanya menarik kesimpulan secara teoritis, alternatif mana yang lebih mudah dari beberapa alternatif [6]. Penelitian selanjutnya dilakukan oleh [4] dengan menggunakan metode Deteksi Tepi Sobel dan *Learning Vector Quantization,* akurasi yang diperoleh dari penggunaan 90 data latih dan 60 data uji yaitu sebesar 66,67%. Dalam penelitian tersebut menyarankan agar untuk penelitian lebih lanjut dapat

menggunakan metode yang berbeda serta penggunaan fitur yang tepat pada *pre-processing*  citra, dan juga untuk pemilihan data citra adalah daun yang tidak cacat. Hal tersebut dikarenakan daun yang cacat atau tidak cacat kondisi daun dapat berdampak dalam *pre-processing* citra [4]. Lalu penelitian yang telah dilakukan oleh [7] dengan metode *Gray Level Co-Occurence Matrix*  (GLCM) dan *Backpropagation Neural Network*, untuk tingkat akurasi yang didapatkan sebesar 78,89%. Penelitian tersebut menyarankan untuk jenis daun tumbuhan jambu air agar dapat menggunakan jenis yang lain dalam penelitian berikutnya. Berdasarkan penelitian tersebut, maka pada penelitian ini menggunakan objek daun jambu air.

Melihat "penggunaan ciri yang belum tepat, serta terdapat kekurangan pada metode klasifikasi daun jambu air, maka pada penelitian ini menggunakan ekstraksi ciri dari jenis daun, metode klasifikasi dan kondisi daun jambu air yang berbeda dari yang sebelumnya. Diharapkan ekstraksi ciri, metode klasifikasi dan jenis daun jambu air yang digunakan lebih baik dalam mengklasifikasikan daun jambu air. Kemudian untuk proses identifikasi jenis daun tumbuhan jambu air dapat dilakukan proses pengolahan citra digital.

Pengolahan citra digital dapat diterapkan untuk proses identifikasi jenis daun pada tumbuhan jambu air. Proses inti dari pengolahan citra yaitu mengekstraksi ciri dari parameter yang ada, salah satunya dengan metode ekstraksi ciri morfologi." Morfologi adalah metode pengolahan citra digital berbasis bentuk. Keunggulan dari ciri ini yaitu mengekstraksi karakteristik bentuk esensial, dan jika digunakan secara tepat maka ciri tersebut dapat menghilangkan fitur yang tidak relevan [8]. "Penggunaan ekstraksi ciri morfologi sebelumnya pernah diteliti oleh [9] membahas tentang identifikasi daun tanaman jati dengan menggunakan metode klasifikasi *Backpropagation*. Ciri morfologi yang digunakan yaitu sebanyak 17 serta pembagian data 5-*fold cross validation*. Penelitian tersebut memperoleh tingkat akurasi sebesar 84,17%."

Metode klasifikasi diperlukan untuk mengklasifikasikan jenis daun tumbuhan jambu air, salah satu dari metode tersebut adalah *Backpropagation*. Metode ini memiliki kemampuan dalam penyelesaian masalah yang kompleks [10]. Kemudian metode tersebut juga menunjukkan kemampuan untuk menghasilkan klasifikasi citra dengan tingkat akurasi yang tinggi [11]. *Backpropagation* telah banyak diterapkan dalam berbagai penelitian. Diantaranya yaitu penelitian dari [12] yang menerapkan *backpropagation* dalam mengklasifikasi jenis kayu berdasarkan ciri tekstur yaitu dengan metode *Gray Level Co-Occurence Matrix*. Penelitian tersebut menghasilkan akurasi tertinggi sebesar 98,27% pada pembagian data 10-*fold cross validation*. Data yang digunakan yaitu sebanyak 400 data citra kayu, pembagian data dilakukan dengan melakukan percobaan 2 hingga 10-*fold cross validation*. Kemudian sebuah penelitian dari [13] menerapkan *backpropagation* untuk menentukan jenis kelamin pada tulang manusia. Penerapan *backpropagation* pada penelitian tersebut menghasilkan tingkat akurasi rata-rata sebesar 97.03%.

Berdasarkan paparan di atas, maka pada penelitian ini akan melakukan klasifikasi daun jambu air. Identifikasi jenis daun jambu air dilakukan dengan ekstraksi ciri morfologi, kemudian selanjutnya melakukan klasifikasi jenis daun jambu air menggunakan *Backpropagation.*"

# **2. Metode Penelitian**

Pada penelitian ini menggunakan beberapa tahap. Adapun tahap-tahap yang dilakukan dalam penelitian ini ditunjukkan pada Gambar 1 berikut.

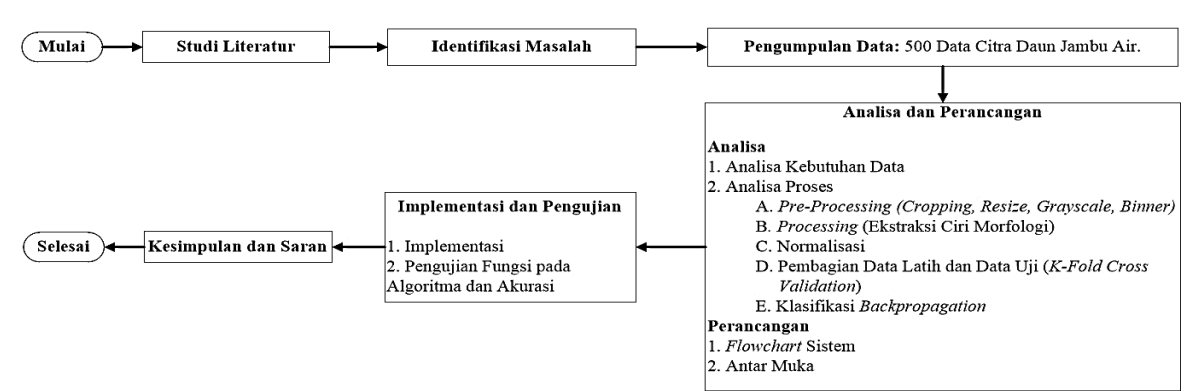

Gambar 1. Tahap-Tahap Penelitian

Data daun jambu air yang telah dikumpulkan dari 10 jenis jambu air, kemudian dilakukan tahap Analisa.

# **2.1 Analisa Kebutuhan Data**

Pada penelitian ini menggunakan daun jambu air sebagai data citra. Untuk pengambilan data citra "menggunakan *Scanner Canon MP140* resolusi 600 *dpi*. Ukuran citra yang digunakan sebesar 200 x 400 piksel, *file* berekstensi .*jpg.* Total data citra yang digunakan sebanyak 500 daun jambu air dari 10 jenis tumbuhan jambu air. Setiap jenis tumbuhan jambu air terdiri dari 50 data citra."

## **2.2 Analisa Proses**

Analisa "proses dalam penelitian ini meliputi *pre-processing, processing*, normalisasi data, pembagian data latih dan data uji, kemudian menggunakan *backpropagation* untuk klasifikasi daun jambu air.

## **A.** *Pre-processing*

Tahap ini meliputi "*cropping, resize, grayscale,* dan *biner*. Pada tahap *cropping*, data citra yang sudah diambil dengan *scanner* dipotong menggunakan rasio 1:2, sehingga citra asli yang berukuran 5100 x 7002 piksel tersebut menjadi 3501 x 7002 piksel. Proses *cropping* ini bertujuan untuk memfokuskan gambar hanya pada objek daun. Kemudian tahap *resize*, tujuan dari tahapan ini adalah untuk memperkecil dimensi citra sehingga perangkat keras tidak akan bekerja terlalu lama saat memproses citra. Melalui proses *resize* ini, citra dari tahap *cropping* diubah dari 3501 x 7002 piksel menjadi 200 x 400 piksel. Hasil pengambilan citra awal, citra tahap *cropping*, dan citra tahap *resize* dapat dilihat pada Gambar 2 berikut."

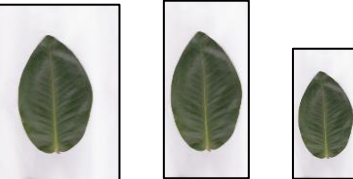

"Gambar 2. Citra Awal (Kiri), Citra *Cropping* (Tengah), Citra *Resize* (Kanan)"

Proses selanjutnya yaitu konversi citra dari RGB menjadi *grayscale* dengan menggunakan Persamaan (1) berikut [14]."

" = 0,2989 × + 0,5870 × + 0,1141 × " " ......................... (1)"

Hasil "citra *grayscale* tersebut dikonversi menjadi citra *biner*. Hasil citra tersebut bergantung pada nilai *threshold* (θ) sehingga dengan cara ini dapat diketahui daerah mana yang termasuk objek dan latar belakang [15]. Nilai *threshold* yang digunakan dalam penelitian ini adalah 175. Untuk proses konversi citra dari *grayscale* menjadi *biner* menggunakan Persamaan (2) berikut.

$$
g(x,y) = \begin{cases} 1 & \text{if } f(x,y) \ge \theta \\ 0 & \text{if } f(x,y) < \theta \end{cases}
$$
 ....... (2)

Hasil "citra tahapan RGB menjadi *Grayscale* dan *Biner* dapat dilihat pada Gambar 3 berikut.

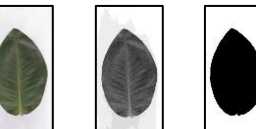

"Gambar 3. Citra RGB (Kiri), Citra *Grayscale* (Tengah), Citra *Biner* (Kanan)"

# **B.** *Processing*

Tahapan "ini merupakan tahap untuk mendapatkan nilai ciri dari daun jambu air. Pada penelitian ini ekstraksi ciri morfologi digunakan untuk mengekstraksi nilai ciri daun jambu air. Ekstraksi ciri morfologi ini terbagi menjadi dua jenis, yaitu ciri dasar dan ciri turunan."

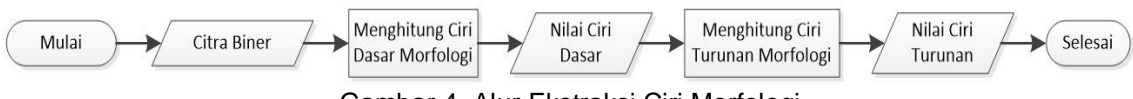

Gambar 4. Alur Ekstraksi Ciri Morfologi

a. Citra *Biner,* yaitu "citra masukan yang digunakan untuk ekstraksi ciri morfologi. Citra ini merupakan hasil dari tahap *pre-processing*, seperti yang telah ditunjukkan pada Gambar 3. Kemudian menggunakan fungsi *bwareaopen* dari MATLAB untuk me-*reverse* objek citra *biner* menjadi berwarna putih yang bernilai 1, serta *background* menjadi berwarna hitam yang bernilai 0."

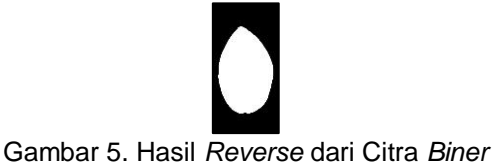

b. Menghitung Ciri Dasar Morfologi, yang terdiri atas

- Area, yaitu menghitung piksel *biner* yang bernilai 1, Area dapat dilambangkan dengan A [16]
- Perimeter, dihitung berdasarkan jumlah piksel yang terletak di tepi daun, perimeter dapat dilambangkan dengan P. [9]
- Diameter (D), yaitu titik terjauh antara dua titik dari batas daun [9]
- *Physiological Length* (Lp), merupakan jarak antara ujung dan pangkal daun [9]
- *Physiological Width* (Wp)*,* dihitung berdasarkan panjang garis terpanjang yang memotong *Physiological Length* secara ortogonal [16]"
- c. Menghitung Ciri Turunan Morfologi, yang terdiri atas
	- *Smooth Factor* (SF), "adalah perbandingan area citra lamina daun yang dihaluskan dari *rectangular averaging filter* 5 x 5 dengan rectangular averaging filter 2 x 2 [16]. Untuk pencarian ciri *smooth factor* dapat dilihat pada Persamaan (3) [17]."

 $SF = \frac{A_{55}}{4}$ "22" " .................................................................................. (3)"

- *Aspect Ratio* (AR), "adalah rasio antara *Physiological Length* dan *Physiological Width*   $[9]$ .

> $AR = \frac{Lp}{W}$ "" "................................................................................... (4)"

- *Form Factor* (FF), "digunakan untuk mendeskripsikan bentuk daun dan untuk mengetahui seberapa bulat helai daun tersebut [9].

"" = "4" "................................................................................. (5)"  $P<sup>2</sup>$ 

- *Rectangularity* (RECT)*,* "digunakan untuk menggambarkan seberapa persegi permukaan daun tersebut [16].

 $RECT = \frac{LpWp}{4}$ "" "........................................................................... (6)"

- *Narrow Factor* (NF), "didefinisikan sebagai rasio antara *D* dan *Lp*. Fitur ini digunakan untuk menentukan apakah helai daun tersebut berbentuk asimetri atau simetri [16].

 $NF = \frac{D}{ln}$ "" ".................................................................................. (7)"

- Perimeter Ratio of Diameter (PRD), untuk mengukur seberapa *oval* daun tersebut [16]  $PRD = \frac{P}{R}$ "" ".................................................................................. (8)"
- Perimeter Ratio of Lp and Lw (PRLW), ciri ini didefinisikan sebagai rasio Perimeter daun terhadap jumlah *physiological length* dan *physiological width* [18]."

 $PRLW = \frac{P}{\sqrt{N+1}}$ "+" "........................................................................ (9)"

- *Vein Features*, "digunakan untuk mengambil nilai radius dari setiap piksel (*Av*) yang dilakukan dengan fungsi morfologi *opening* [16]."
- *Vein Features 1,* "Perbandingan antara helai daun yang telah direduksi oleh *disk-shaped structuring element* di radius satu piksel (*Av1*), dengan *Area* daun awal."

 $VF1 = \frac{Av_1}{A}$ "" "............................................................................... (10)"

- *Vein Features 2,* "Perbandingan antara helai daun yang telah direduksi oleh *disk-shaped structuring element* di radius dua piksel (*Av2*), dengan *Area* daun awal."

 $VF2 = \frac{Av_2}{A}$ "" "................................................................................ (11)"

- *Vein Features 3,* "Perbandingan antara helai daun yang telah direduksi oleh *disk-shaped structuring element* di radius tiga piksel (*Av3*), dengan *Area* daun awal."

"3" = "3" "............................................................................... (12)"

"" - *Vein Features 4,* "Perbandingan antara helai daun yang telah direduksi oleh *disk-shaped structuring element* di radius empat piksel (*Av4*), dengan *Area* daun awal."

 $VF4 = \frac{Av_4}{A}$  $\boldsymbol{A}$ "............................................................................... (13)"

- *Vein Features 5,* "Perbandingan antara helai daun yang telah reduksi *disk-shaped structuring element* di radius empat piksel (*Av4*), dengan *Area* helai daun yang telah direduksi *disk-shaped structuring element* di radius satu piksel (*Av1*).""

"5" = "4" "1" ".............................................................................. (14)"

# **C. Normalisasi Data**

Agar seluruh rentang nilai yang dihasilkan tidak terlalu jauh, maka perlu dilakukan langkah normalisasi [9]. "Normalisasi ini dilakukan sebelum pembagian data latih dan data uji. Untuk menghitung data yang akan dinormalisasi, tahap ini menggunakan normalisasi *min max*  seperti yang tertera pada Persamaan (15) berikut [19].

$$
X^* = \frac{X - X_{min}}{X_{max} - X_{min}}
$$
 (15)

# **D. Pembagian Data Latih dan Data Uji**

Metode *K-Fold Cross Validation* digunakan pada tahap ini. Metode ini membagi data sebanyak k *subset*, dimana k-1 *subset* dipakai sebagai data latih, serta 1 *subset* data digunakan sebagai data uji [20]. Pada penelitian ini menggunakan nilai K = 5, yang dibagi menjadi 5 *subset*  dan 5 *Fold*. Misal, *Fold* I terdapat 400 data latih yang setiap *subset* (S1, S2, S3, dan S4) terdiri dari 100 data. Kemudian *subset* (S5) terdiri dari 100 data uji. Pada setiap percobaan (*fold*), data latih yang digunakan sebanyak 400 data, dan data uji yang digunakan yaitu sebanyak 100 data. Hal tersebut dilakukan berulang-ulang sebanyak jumlah *fold* yang telah ditentukan. Untuk ilustrasi *K-Fold Cross Validation* dengan K = 5 dapat dilihat pada Tabel 1 berikut." Tabel 1. "Pembagian Data Latih dan Data Uji"

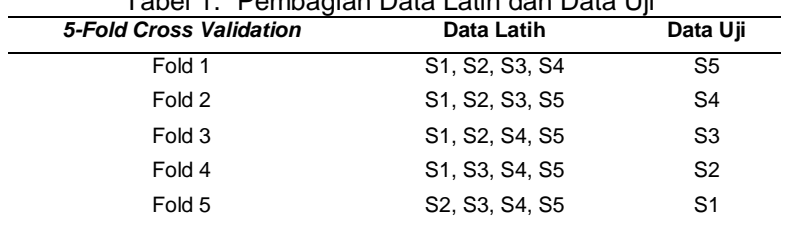

# **E. Klasifikasi** *Backpropagation*

Data vang digunakan untuk klasifikasi daun jambu air yaitu dari hasil ekstraksi ciri morfologi yang telah dinormalisasi dan juga telah melalui tahap pembagian data latih dan data uji. *Epoch* maksimum yang digunakan adalah sebesar 1000 *epoch* dan *target error* = 0,0001*.* Penelitian ini menggunakan arsitektur sebanyak 17 *neuron input,* 18 *neuron hidden*, dan 4 *neuron output* dan juga menggunakan 17 *neuron input,* 33 *neuron hidden,* dan 4 *neuron output.* Arsitektur **backpropagation dengan 18** *neuron hidden* **dapat dilihat pada Gambar 6 berikut.**<br>| Experiment Lineur Layer | HIDDEN LAYER | UNITED TRIVER |

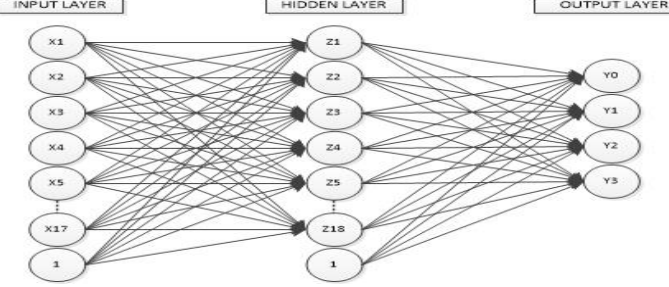

"Gambar 6. Arsitektur *Backpropagation* dengan 18 *Neuron Hidden*"

Algoritma *Backpropagation* [21]

- 0. Inisialisasi bobot
- 1. Jika kondisi berhenti bernilai salah, jalankan langkah  $2 9$
- 2. Pada setiap data latih, jalankan langkah  $3 8$ 
	- **Fase I : Propagasi Maju**
- 3. Tiap "unit *input (Xi, i = 1,…, n);* menerima sinyal *input* dan mengirimkannya ke seluruh unit tersembunyi.
- 4. Di tiap unit tersembunyi  $(Z_j, j = 1, ..., p)$ ; jumlahkan sinyal *input* yang berbobot (termasuk bias nya).

\_ = 0 + ∑ . =1 ................................................................ (16) Kemudian menghitung sinyal keluaran dari unit tersembunyi dengan menggunakan fungsi aktivasi yang sudah ditentukan  $Z_j=f(Z_{in_j}).$  Sinyal *output* ini kemudian dikirim ke semua unit yang ada pada unit diatas (unit *output*).

5. Tiap *output*  $(Y_k, k = 1, ..., m)$ ; menjumlahkan bobot sinyal *input*:

 $Y_{-}in_{k} = W_{0k} + \sum_{i=1}^{p} Z_{i}$  $e_{i=1}^{p} Z_i \cdot W_{jk} \dots \dots \dots \dots \dots \dots \dots \dots \dots \dots \dots \dots \dots \dots \dots \dots \dots \tag{17}$ Kemudian menghitung sinyal *output* dari unit *output* bersangkutan dengan menggunakan fungsi aktivasi yang sudah ditentukan  $Y_k = f(Y_{in_k})$ . Sinyal *output* ini kemudian dikirim ke seluruh unit *output*.

## **Fase II : Propagasi Mundur**

6. Di tiap "unit keluaran *(Yk, k = 1,…, m);* menerima pola *target* yang sesuai dengan pola masukan pelatihan untuk menghitung kesalahan *(error)* antara *target* dengan keluaran yang dihasilkan jaringan."

 $\delta_k = (t_k - y_k) f'(Y_{-in_k}) \dots \dots \dots \dots \dots \dots \dots \dots \dots \dots \dots \dots \dots \dots \dots \dots \dots \dots \tag{18}$ Faktor δ<sub>k</sub> digunakan untuk menghitung koreksi error (ΔW<sub>ik</sub>) yang nantinya akan dipakai

untuk memperbaiki  $W_{ik}$  dimana:

∆ = ................................................................................. (19)

Selain itu juga dihitung koreksi bias ( $\Delta W_{ok}$ ) yang nantinya akan dipakai untuk memperbaiki  $W_{ok}$  dimana:

∆ = .................................................................................... (20)

Faktor  $\delta_k$  kemudian dikirimkan ke lapisan yang berada pada langkah ke 7.

7. Tiap "unit tersembunyi *(Zj, j = 1,…, p);* menerima *input* delta (dari langkah ke-6) yang sudah berbobot.

\_ = ∑ =1 ......................................................................... (21)

Kemudian hasilnya dikalikan dengan turunan dari fungsi aktivasi yang digunakan "untuk menghitung informasi kesalahan *error*  $\delta_i$  dimana:

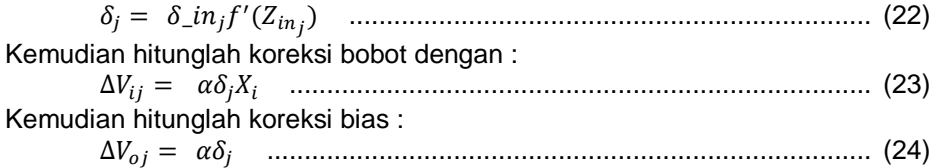

#### **Fase III : Perubahan Bobot dan Bias**

8. Tiap "unit keluaran *(Yk, k = 1,…, m);* memperbaiki bobot dan bias dari setiap unit tersembunyi *(j = 0,…, p):"*

"()" = "() + ∆" "............................................ (25)"

Ubah bobot dan bias (i=0,1,2,...,n) di setiap unit tersebut (Z<sub>i</sub>, j=1,2,3,...,p)  
\n
$$
V_{\text{G}}(k_{\text{grav}}) = V_{\text{G}}(k_{\text{grav}}) + \Lambda V_{\text{G}}(k_{\text{grav}})
$$

" ()" = () + ∆ ..................................................... (26)

9. Jika error ditemukan, uji kondisi berhenti. Apabila kondisi berhenti terpenuhi, pelatihan jaringan dapat dihentikan.

 $MSE = 0.5 \times \{(t_{k1} - y_{k1})^2 + (t_{k2} - y_{k2})^2 + \dots + (t_{km} - Y_{km})^2\}$  (27)

#### **3. Hasil dan Pembahasan**

Implementasi *interface* sistem "menggunakan *Graphical User Interface* (GUI) yang ada pada MATLAB dalam melakukan klasifikasi daun tumbuhan jambu air.

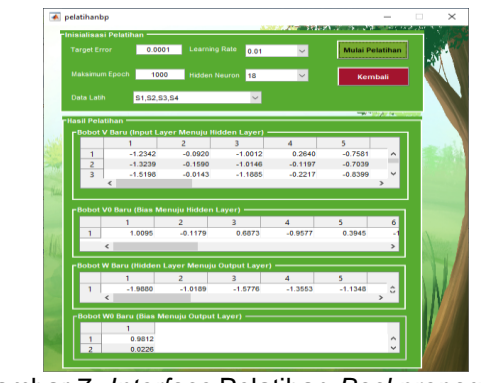

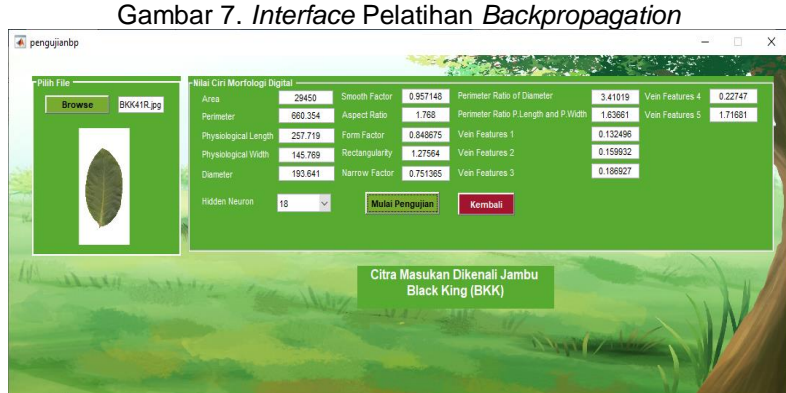

Gambar 8. *Interface* Halaman Pengujian dan Pengenalan

Pengujian akurasi dalam penelitian ini dilakukan dengan beberapa parameter, diantaranya adalah:

a. Jumlah *neuron hidden* yang dilakukan dalam pengujian yaitu sebanyak 18 dan 33.

- b. *Learning rate* yang digunakan adalah 0,01; 0,04; dan 0,07.
- c. Pembagian data latih dan data uji dengan 5-*fold cross validation*"

Pada penelitian ini menggunakan *confusion matrix* untuk menghitung tingkat akurasi*.*  Hasil dari pengujian akurasi dapat dilihat pada Gambar 9 berikut.

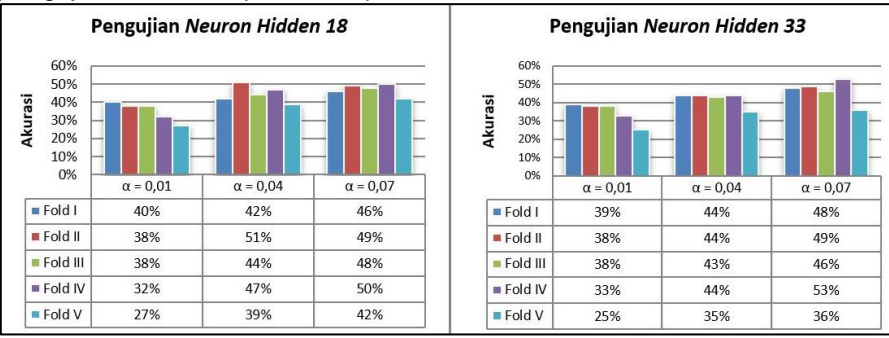

Gambar 9. "Hasil Pengujian Akurasi *Hidden Neuron* 18 dan 33"

Kesimpulan Pengujian:

- a. Pada jumlah *neuron hidden* 18, telah diperoleh akurasi tertinggi sebesar 51% dengan parameter "*learning rate* 0,04 dan data uji *fold* II. Namun pada parameter *neuron hidden* 18, *learning rate* 0,01, dan data uji *fold* V mendapatkan akurasi yang terendah sebesar 27%."
- b. Tingkat akurasi cenderung fluktuatif pada *neuron hidden* 18 dan data uji *fold* II.
- c. Pada jumlah *neuron hidden* 33, telah diperoleh akurasi tertinggi sebesar 53% dengan parameter *learning rate* 0,07 dan data uji *fold* IV. Namun pada parameter *neuron hidden* 33, *learning rate* 0,01 dan data uji *fold* V mendapatkan akurasi yang paling rendah sebesar 25%."
- d. Tingkat akurasi cenderung meningkat pada *neuron hidden* 33 pada setiap "*fold* data uji seiring dengan nilai *learning rate* yang meningkat.

## **4. Kesimpulan**

Berdasarkan pengujian yang telah dilakukan, maka dapat diambil kesimpulan "bahwa ekstraksi ciri morfologi dan *backpropagation* dapat digunakan dalam klasifikasi daun jambu air. Namun, untuk akurasi tertinggi yang didapatkan hanya sebesar 53% pada parameter pengujian 33 *neuron hidden*, *learning rate* 0,07 dan data uji pada *fold* IV. Hal ini karena ukuran objek daun yang bervariasi sedangkan ciri yang diambil yaitu ciri morfologi atau bentuk. Pada penelitian selanjutnya disarankan agar dapat menggunakan metode pengolahan citra *Local Binary Pattern*  (LBP) yang dapat mengekstraksi pola tekstur tulang daun."

#### **Daftar Pustaka**

- [1] Z. Imaduddin and H. A. Tawakal, "Aplikasi Mobile Untuk Deteksi Dan Klasifikasi Daun Secara Real Time," *J. Teknol. Terpadu*, no. Vol. 1 No.1, 2015.
- [2] U. Debora, *Struktur Dasar dan Terminologi Tumbuhan Berbiji*. Jakarta: Universitas Terbuka, 2016.
- [3] N. M. Iriani, N. Sofiyanti, and Fitmawati, "Analisis Hubungan Kekerabatan Jambu Air (Syzigium aqueum (Burm. f.). Alston) Di Kota Pekanbaru dan Kabupaten Kampar Berdasarkan Karakter Morfologi," *JOM FMIPA*, vol. Vol 01 No., 2014.
- [4] D. W. Jati, "Identifikasi Jenis Jambu Air Berdasarkan Tulang Daun Menggunakan Metode Learning Vector Quantization," Sekolah Tinggi Manajemen Informatika dan Komputer AKAKOM Yogyakarta, 2018.
- [5] S. D. Astuti, "Karakterisasi Morfologi dan Anatomi Tanaman Jambu Air di Mekarsari Bogor, Jawa Barat," Institut Pertanian Bogor, 2016.
- [6] Y. Nursita and F. Rhohman, "Klasifikasi Jenis Jambu Air Berdasarkan Tulang Daun Menggunakan Metode K-Means," Universitas Nusantara PGRI Kediri, 2016.
- [7] Suhendri and P. Rahayu, "Metode Grayscale Co-occurrence Matrix (GLCM) Untuk Klasifikasi Jenis Daun Jambu Air Menggunakan Algoritma Neural Network," *J. Inf. Technol.*, vol. 1, no. 1, pp. 15–22, 2019.
- [8] R. M. Haralick, S. R. Sternberg, and X. Zhuang, "Image Analysis Using Mathematical Morphology," *IEEE Trans. Pattern Anal. Mach. Intell.*, vol. PAMI-9, no. 4, pp. 532–550, 1987.
- [9] A. Haryono and A. Kustiyo, "Identifikasi Daun Tanaman Jati Menggunakan Jaringan Syaraf Tiruan Backpropagation dengan Ekstraksi Fitur Ciri Morfologi Daun," Institut Pertanian Bogor, 2013.
- [10] L. Fausett, *Fundamentals of Neural Networks: Architectures, Algorithms, and Applications*. New York: Prentice Hall, 1994.
- [11] A. Suliman and Y. Zhang, "A Review on Back-Propagation Neural Networks in the Application of Remote Sensing Image Classification," *J. Earth Sci. Eng.*, vol. 5, pp. 52–65, 2015.
- [12] R. . Pramunendar, D. . Prabowo, D. Pergiwati, and K. Latifa, "Klasifikasi Jenis Kayu Menggunakan Back-Propagation Neural Network Berdasarkan Fitur Gray Level Cooccurrence Matrix," *Sci. Eng. Natl. Semin. 3 (SENS 3)*, no. ISSN 978-602-0960-61-6, 2017.
- [13] I. Afrianty, D. Nasien, M. R. A. Kadir, and H. Haron, "Back-Propagation Neural Network for Gender Determination in Forensic Anthropology," *Comput. Intell. Appl. Model. Control*, 2015.
- [14] K. Syaban and A. Harjoko, "Klasifikasi Varietas Cabai Berdasarkan Morfologi Daun Menggunakan Backpropagation Neural Network," *IJCSS*, vol. 10, no. 2, pp. 161–172, 2016.
- [15] A. Ambarwati, R. Passarella, and Sutarno, "Segmentasi Citra Digital Menggunakan Thresholding Otsu untuk Analisa Perbandingan Deteksi Tepi," *Annu. Res. Semin. 2016*, vol. 2, no. 1, pp. 216–226, 2016.
- [16] M. B. Pratama and A. Kustiyo, "Identifikasi Daun Tanaman Jati Menggunakan K-Nearest Neighbour dengan Ekstraksi Fitur Ciri Morfologi Daun," Institut Pertanian Bogor, 2013.
- [17] A. Kustiyo and A. W. Dini, "Identifikasi Daun Shorea Menggunakan Probabilistic Neural Network Dengan Normalisasi Fitur Morfologi Daun," Institut Pertanian Bogor, 2013.
- [18] S. G. Wu, F. S. Bao, E. Y. Xu, Y. X. Wang, Y. F. Chang, and Q. L. Xiang, "A Leaf Recognition Algorithm For Plant Classification Using Probabilistic Neural Network," *ISSPIT 2007 - 2007 IEEE Int. Symp. Signal Process. Inf. Technol.*, pp. 11–16, 2007.
- [19] D. Putra, *Pengolahan Citra Digital*, I. Yogyakarta: ANDI, 2010.
- [20] H. Jiawei, K. Micheline, and P. Jian, *Data Mining Concepts and Techniques*, Third Edit. Waltham: Morgan Kaufmann, 2012.
- [21] M. Anike, Suyoto, and Ernawati, "Pengembangan Sistem Jaringan Syaraf Tiruan dalam Memprediksi Jumlah Dokter Keluarga menggunakan Backpropagation (Studi Kasus: Regional X Cabang Palu)," no. Sentika 2012, pp. 209–216, 2012.